# Georg Thieme Verlag **Richtlinie für Autoren**

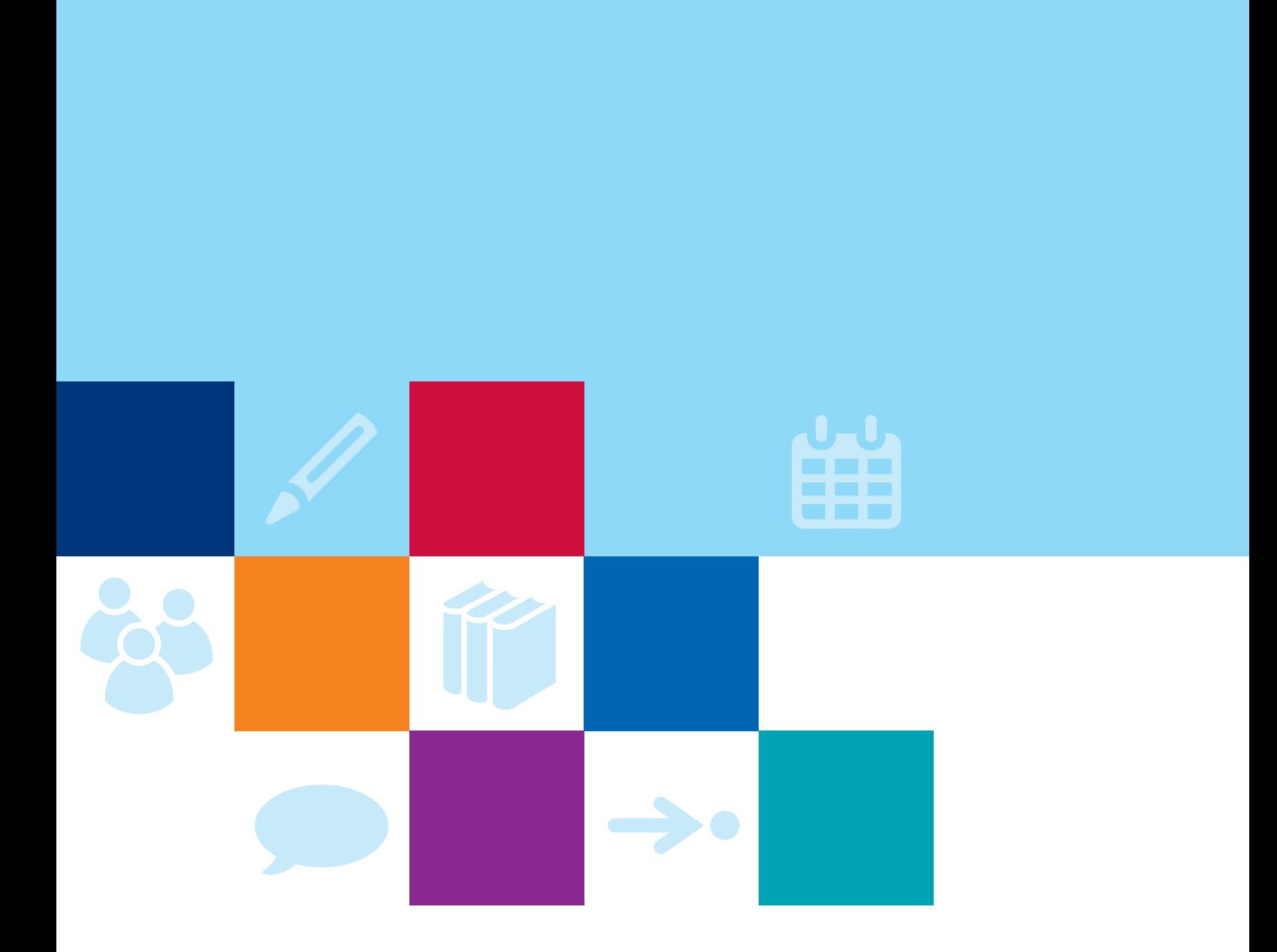

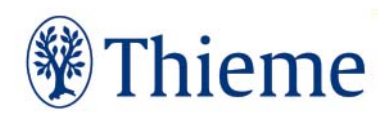

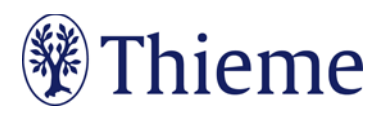

# **Die Rehabilitation**

# Autorenrichtlinie für die Rubrik "Der interessante Fall"

Herzlichen Dank für Ihre Bereitschaft, einen Beitrag für die Rubrik "Der interessante Fall" in der "Rehabilitation" zu schreiben!

Damit Ihr Beitrag sich in das Rubriken-Konzept einfügen kann, bitten wir Sie herzlich darum, sich beim Verfassen des Artikels an dieser Richtlinie zu orientieren.

# **Die Rubrik**

Die Artikel der Rubrik "Der interessante Fall" sind Fallberichte aus der Praxis zu interessanten Krankheitsund Behandlungsverläufen, die eine über den Einzelfall hinausgehende Bedeutung haben.

# **Länge Ihres Beitrags**

Ihr Beitrag sollte eine Länge von **8800-17600 Zeichen inklusive Leerzeichen** (2-4 Druckseiten) haben.

# **Abbildungen: Nutzungsrecht / Urheberrecht / Persönlichkeitsrecht**

Wir können leider **keine Abbildungen annehmen, die bereits in Büchern, Zeitschriften oder elektronischen Produkten anderer Anbieter** publiziert worden sind. Der Grund: Auch gegen Lizenzgebühr ist es kaum noch möglich, die Nutzungsrechte in dem für uns erforderlichen Umfang zu erhalten. Bitte zahlen Sie deshalb keine Lizenzgebühren (z.B. bei "RightsLink" / Copyright Clearance Center) – auch die Standard-Lizenzverträge von "Creative Commons" sind für unsere Arbeit leider nicht ausreichend. Sprechen Sie uns an, wenn Sie Fragen zur Abbildungsverwendung haben.

Wenn **Sie als Urheber eigene Abbildungen** einreichen, die frei von den Rechten Dritter sind und für die Sie uns die erforderlichen Nutzungsrechte übertragen wollen, greifen wir gern darauf zurück.

Wenn Sie **Fotos oder Videos von erkennbaren Personen** (z.B. Patienten, Interviewpartnern, Mitarbeitern) einreichen, benötigen wir von diesen (bei Kindern auch von beiden Erziehungsberechtigten) eine schriftliche Einverständniserklärung. Das zugehörige Formular erhalten Sie von Ihrem Ansprechpartner im Verlag.

Andernfalls muss die Abbildung so **verfremdet**, z. B. teilweise abgedeckt werden, dass eine Identifikation der Person **nicht möglich** ist.

# **Tarnnamen / Fake-Namen / erfundene personenbezogene Daten**

Daten zu realen Personen müssen nach Thieme-Vorgabe systematisch verfremdet werden, um Persönlichkeitsrechte zu schützen und um jederzeit Tarnnamen als solche identifizieren zu können. Wenn eine oder mehrere Personen in Abbildungen und Texten mit fiktiven Namen versehen werden müssen, sind die folgenden Möglichkeiten anzuwenden:

- **Einzelne Personen** (z.B. einzelne Personen auf Formularen / beispielhaft ausgefüllten Rezepten / Vorlagen):
	- o männlich: Herr M., M. Mustermann, Max Mustermann
	- o weiblich: Frau M., E. Musterfrau, Erika Musterfrau

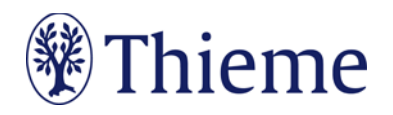

- **Mehrere Personen** (z.B. für beispielhafte Tabellen / Schaubilder / Übersichten / komplexere Fallbeispiele usw.):
	- o männlich: Alexander, Alfred, Felix, Johannes, Julius, Karl, Leon, Ludwig, Niklas, Samuel
	- o weiblich: Anna, Charlotte, Clara, Emma, Frieda, Johanna, Laura, Lena, Mia, Sophie
- Einsatz von Nachnamen: **Im Standard werden nur abgekürzte Nachnamen** verwendet. Zulässige Abkürzungen lauten: B., D., L., M., N., P., R., S., T. Falls im Einzelfall zwingend erforderlich, sind folgende ausgeschriebene deutsche Nachnamen zulässig: Bauer, Müller, Meyer, Schneider, Fischer.
- **Einzelne** Personen, Variante Englisch:
	- o männlich: Mr. D., J. Doe, Jon Doe
	- o weiblich: Ms. D., J. Doe, Jane Doe
- **Mehrere** Personen, Variante Englisch:
	- o männlich: Andrew, Charles, David, George, James, Michael, Matthew, Robert, Thomas, William
	- o weiblich: Anne, Bridget, Catherine, Emily, Elizabeth, Jane, Melissa, Sarah, Susan, Victoria
- Falls im Einzelfall zwingend erforderlich, sind folgende ausgeschriebene englische Nachnamen zulässig: Brown, Jones, Smith, Taylor, Williams.
- Falls **Namen aus weiteren Sprachräumen** benötigt werden (z.B. türkische, russische, spanische Namen), müssen diese im Text, bei Abbildungen auch in der Bildunterschrift, unmissverständlich als redaktionell veränderte Namen ausgewiesen werden (z.B. durch Fußnote oder nachgestellt in Klammern: "Name redaktionell verändert").
- Weitere erfundene Daten werden kombiniert mit dem Wort "Muster" bzw. im Englischen "Sample" (z.B. Musterfirma, Musterinstitut, Sample Company, Sample Institute); zudem gilt für
	- o Adressen: Musterstraße 123, 1234 Musterstadt
	- o Geburtsdatum ohne Zahlen: TT.MM.JJJJ
	- o Telefonnummer: (01234) 56789-0
	- o Medikamente: Mustermedikament
	- o Befund: Musterbefund

# **Sprachgebrauch**

Gerade bei komplizierten Sachverhalten wünschen sich viele Leser eine leichte Sprache. Bitte verwenden Sie

- tendenziell **einfache Satzgefüge** bis max. 25 Wörter,
- bei denen sie Nebensätze ab ca. 7 Wörtern hinten anhängen.
- Pflegen Sie mehr Verbalstil als Nominalstil ("intubieren" statt "Intubationsmaßnahme durchführen"),
- mehr **Aktiv** als Passiv, und
- verzichten Sie bitte auf semantisch blasse Wörter ("durchführen", "statthaben", "Maßnahme").
- **Rhythmisieren** Sie die Texte mit Bindestrichen, Doppelpunkten, Gedankenstrichen oder elliptischen Einschüben.

# Ein Beispiel:

Original:

• Unter krankenhausbetriebswirtschaftlichen Gesichtspunkten ist die Errichtung eines OP-Traktes nicht nur in Zeiten knapper werdender Mittel als eine überaus bedeutende Investition mit mittelbis langfristigen Auswirkungen anzusehen. Es ist daher von zentraler Bedeutung, dass die Planungsvorbereitungen sich darauf konzentrieren, die neuen Strukturen optimal an die Prozesse des Betriebs und das künftige Arbeitsvolumen zu adaptieren.

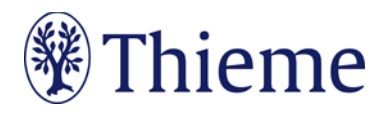

Besser:

• Der Bau eines OP-Traktes ist eine bedeutende Investition. Wegen der mittel- bis langfristigen Auswirkungen gilt: Die neuen Strukturen müssen optimal zu Prozessen und Arbeitsvolumina des Betriebs passen.

Es gilt die **Thieme Hausorthografie** unter Berücksichtigung der neuen deutschen Rechtschreibung nach Duden. Bei Wahlmöglichkeit verwenden Sie bitte die gelb unterlegte Dudenempfehlung.

# **Inhaltlicher Aufbau**

Schildern Sie den Fall ausschließlich in **anonymisierter Form** und legen Sie dar, dass die **informierte Zustimmung des Patienten** zur Darstellung seines Krankheitsfalls in Form einer Kasuistik eingeholt wurde.

- **Einleitung**: Beschreiben Sie die Fragestellung und vermeiden Sie historische Ausführungen. Es folgt die **Kasuistik** in chronologischer Reihenfolge, z.B.:
- **Anamnese** (bis zur Erstuntersuchung)
- **Erst- / Aufnahmebefund** (Darstellung klinischer Symptome, Allgemeinbefund)
- **Befunde** von diagnostischen u.a. Untersuchungen
- **Therapie und Verlauf** (präzise Wiedergabe verordneter Präparate, Dosis und Applikationsweise)
- **Diskussion** (Gegenüberstellung relevanter Vorbefunde mit Gewichtung; Interpretation anhand literaturbelegter Ergebnisse anderer Autoren usw.)
- **Schlussfolgerung** (Zusammenfassung der wichtigsten Ergebnisse)

### **Elemente Ihres Beitrags**

- **1) Überschrift: max. 80 Zeichen inkl. Leerzeichen**
- Bitte das Thema klar benennen Verständlichkeit ist wichtiger als Vollständigkeit
- Beispiel: Kommunikation mit Schwerstkranken Gespräche gegen die Angst
- **2) Vorspann: max. 450 Zeichen inkl. Leerzeichen**
- "roter Teppich" zum Text präzisiert, worum es im Beitrag gehen wird
- Beispiele:
	- o Die Darmbakterien Enterococcus faecalis und faecium sind v.a. für immungeschwächte Patienten gefährlich – besonders dann, wenn die Keime gegen wichtige Antibiotika wie Vancomycin resistent sind. Dieser Beitrag zeigt, wie häufig Resistenzen vorkommen und welche Therapieoptionen bei Infektionen bestehen.
	- o Mehr als 1200 Teilnehmer haben in Dresden die Jahrestagung der Deutschen Gesellschaft für Transfusionsmedizin und Immunhämatologie besucht – fast 150 mehr als im Vorjahr. Im Zentrum der Veranstaltung standen die interdisziplinäre Diskussion aktueller Forschungsergebnisse und ihre praktische Anwendung in den beteiligten Fachgebieten.

#### **3) Haupttext**

- Um den Text möglichst übersichtlich zu gestalten, unterteilen Sie ihn bitte in **Abschnitte** (800– 1400 Zeichen inkl. Leerzeichen) und vergeben Sie zur Gliederung **Zwischenüberschriften** (bis zu 3 Ebenen). Kennzeichnen Sie die Überschriftenhierarchien eindeutig durch Dezimalklassifikation.
- Der Text kann Aufzählungen mit **bis zu 3 Aufzählungs-Ebenen** enthalten.
- Eingereichte Manuskripte sollen der Rechtschreibung lt. Duden, aktuelle Auflage, entsprechen ("Die deutsche Rechtschreibung" / "Medizinische Fachbegriffe").

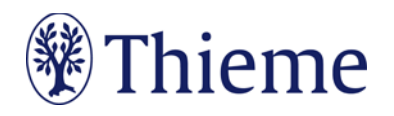

- Aus der lateinischen oder griechischen Sprache entnommene Terminologie wird mit "z" und "k" geschrieben (z. B. Zerebralparese, Karzinom), lateinische Fachtermini behalten aber ihre Schreibweise (z. B. Arteria carotis).
- Geben Sie **Labordaten** bitte in SI-Einheiten an.
- Bei **Arzneimitteln** etc. verwenden Sie im Text bitte den internationalen Freinamen (INN, "generic name").
- Bei **Geräten** nennen Sie bitte Produkt- /Markennamen und Hersteller sowie Herkunftsland in Klammern.
- Verwenden Sie **Abkürzungen** bitte nur, wo sie allgemeingültig verständlich sind. Notwendige Abkürzungen lösen Sie bitte an der Stelle auf, an der sie zum ersten Mal erwähnt werden. Bitte vermeiden Sie Abkürzungen im Titel des Manuskripts.
- Wenn Sie eine **geschlechtsneutrale Sprache** anstreben, können Sie punktuell (etwa zu Beginn eines Textes oder eines Absatzes) Paarformeln benutzen (z.B. "Die Krankenschwestern und
- -pfleger fordern, dass…"). Zudem sind geschlechtsneutrale Bezeichnungen möglich (z. B. "Studierende" statt "Studenten"). Bitte verwenden Sie aber keine verkürzende Schreibung mit großem "I" im Wort und keine Doppelnennung mit Schrägstrich.
- Bitte vermeiden Sie Passiv-Sätze, Nominalstil und lange Sätze. Der Text sollte auch für Leser verständlich sein, die keine Spezialisten im jeweiligen Forschungsgebiet sind.

#### **4) Optional: Merksätze / Cave-Sätze: jeweils max. 250 Zeichen inkl. Leerzeichen**

- weisen auf zentrale Aspekte hin und sind eigenständig = keine Wiederholung vorangehender Textteile
- **"Cave:"** können Sie voranstellen, wenn der Merksatz ausdrücklich vor Gefahren oder verbreiteten Fehleinschätzungen warnt

#### **5) Optional: Fakten- / Infoboxen: max. 500 Zeichen inkl. Leerzeichen**

- Bündeln Sie nach Bedarf ausgewählte Fakten.
- Wählen Sie einen **Box-Titel** (**max. 20 Zeichen** inkl. Leerzeichen), z.B. "Praxistipp" / "Fallbeispiel" / "Hintergrundwissen" / "Definition" / "Rechtliches" / "Info".
- Zusätzlich können Sie eine oder mehrere **Überschriften** in der Box vergeben (jeweils **max. 30 Zeichen** inkl. Leerzeichen).

#### **6) Optional: Tabellen**

- Wir unterscheiden **echte Tabellen** von **Boxen mit Listen**
	- o Echte Tabellen haben mind. 2 Spalten.
	- o "1-spaltige Tabellen" heißen "Listen" und stehen in einer Fakten-/Infobox

#### **7) Optional: Abbildungen mit Abbildungs-Legenden**

- Bitte formulieren Sie zu jeder Abbildungen einen konkreten Bildtext (Abbildungslegende)
- Beschreiben Sie genau, was oder wer auf dem Foto zu sehen ist ("H1-Antihistaminikum" statt "Heuschnupfen-Tablette").
- Formulieren Sie den Bildtext im Präsens und wählen Sie kurze Sätze.
- Wenn Sie Archivfotos / gestellte Fotos verwenden, machen Sie diese bitte als Symbolbilder kenntlich.
- Schicken Sie die Bilder als separate Bild-Datei (.jpg, .tif o.ä.) und mit ausreichender Auflösung: Bild bei 300 dpi mind. 15 cm breit, 10 cm hoch (entspricht 500 kB−1MB).

#### **8) Optional: Fazit bzw. Kernaussagen**

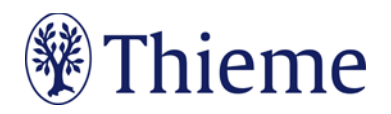

Bitte ziehen Sie am Ende Ihres Beitrags ein **Fazit** (**max. 500 Zeichen** inkl. Leerzeichen).

#### **9) Korrespondenzadresse**

Die Adresse des korrespondierenden Autors benötigen wir bitte wie folgt: Prof. Dr. med. Erika Musterfrau Universitätsklinikum Musterstadt Klinik für Mustermedizin Musterstraße 123 1234 Musterstadt E-Mail: erika.musterfrau@uni-musterstadt.de

#### **10) Literaturverzeichnis**

Falls Sie Literatur zitieren, sollte das Literaturverzeichnis am Ende Ihres Beitrags **alle im Text erwähnten Literaturstellen** aufführen. Im Text erscheint nur die **Nummer des Zitats**, z.B.: [9]. Die Reihenfolge folgt der Reihenfolge im Text, nicht dem Alphabet.

#### **Zeitschriften** bitte so zitieren:

[1] Schnoor J, Gillmann B, Pavlakovic G et al. Characteristics of repeated emergency physician use. Notarzt 2006; 22: 141-146

**Bücher** bitte so zitieren: [2] Erdmann E, Sproch C. Klinische Kardiologie. 8. Aufl. Heidelberg: Springer; 2011

#### **Online-Quellen** bitte so zitieren:

[3] Universitätsklinikum Schleswig-Holstein. "Door to balloon"-Zeiten bei akutem Myokardinfarkt (Dezember 2014). Im Internet: www.uksh.de/innere2-luebeck/d2bt.html; Stand: 21.11.2015

Eine ausführliche Beschreibung der Zitierweise bei Thieme entnehmen Sie bitte unserer Hausorthografie.

# **Abgabe des Beitrags**

Schicken Sie Ihren Beitrag bitte per E-Mail direkt an den zuständigen **Herausgeber der Rubrik**, Professor Greitemann (greitemann@klinik-muensterland.de).

Wir danken Ihnen herzlich für Ihre Mitarbeit als Autor – bei Fragen kommen Sie bitte jederzeit auf uns zu (rehabilitation@thieme.de)!

Georg Thieme Verlag KG Rüdigerstraße 14 • 70469 Stuttgart Telefon: +49 711 8931-0 Fax: +49 711 8931-298

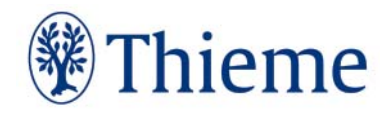